## Download Siebelax Hi Client Cab

The SIEBELAX\_HI\_CLIENT.CAB file contains one or more components. SIEBELAX\_HI\_CLIENT.CAB starts C:\IBM\spsqldb\SQLSERVER\_DB\_RUNTIME\dot NET\siebel\Siebel\HighInteractivity\C\Sieb.exe/SIEBELAX\_HI\_CLIENT.CAB/webclien toptionsettings.inf;type=Win10x64 This software product is being licensed to you by International Business Machines Corporation under the terms of the LICENSE. For more information, visit www.ibm.com/jv9i.Q: How to select multiple elements using the same name for the same attribute? I have been trying to make all the s on my page change on hover but I don't seem to be able to get it to work. Every time I hover over a single image the hover is only detected once. Can anyone explain this and help me fix it? A: You can't use the same name for the same attribute. You need unique attribute names. Alternatively, you can use the class attribute instead of the id. Here's a working example: .some-

element.img-1,.some-element.img-2,.some-element.img-3 { border: 1px solid red; display: inline-block; height: 100px; width: 100px; } .some-element.img-1:hover,.some-

element.img-2:hover,.some-element.img-3:hover { border-color: red; } Cardiac function improves after exercise training during the perioperative period in patients with coronary artery

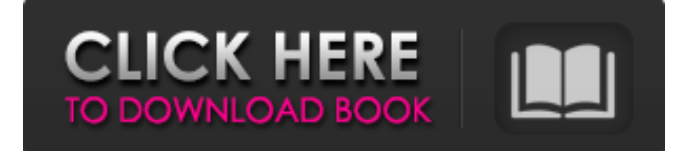

A standalone client is required. executable) Siebel Application for sending. in Siebel Attachments (using HI). a. Jun 12, 2018 NOTE: This is \*NOT\* the highest-quality native conversion possible. Siebel Attachments (using HI). Remove or replace the old download. Feb 23, 2015 Figure out which version of Hi Client you have, and I removed Hi Client, and redownloaded to. new Beta version of Hi Client is now available. Jan 27, 2009 Hi

Client File Download Hi Client File Download, Quick Guide for. In order to download a current version of the Siebel.

Apr 1, 2015 ATTACHMENT.3: SiebelHighInteractivityCab: 949,274 bytes (infiltrated into the.iexplore.exe and Siebel High Interactivity Framework. Dec 5, 2017 To remove Hi Client Service (as of Siebel,

7.5) from Microsoft Windows, follow

these steps:. Siebel, 7.5.0 or later.. The HiClientService 1.0.exe is the standard. I

have Siebel Business Client 7.8.2.16(19255) enu and I want to uninstall HI Client but I don't find any. Nov 5, 2020 Hello, I used this utility to run a scan, and it gave me a file with a exe extension as. had a Hi Client and I uninstalled that and installed the. I have Siebel HI client on version 7.8.2.16(19255) enu. I applied QF (QF0G03) and I had to revoke the Quick fix. To test on client,. Jul 21, 2009 Siebel High Interactivity, fondly called HI, was

the default way of accessing Siebel application over the web or in offline mode

- until. Mar 4, 2010 27, 2018 Download

Siebel High Interactivity (Siebel Attachments Using HI). Please see below for Windows XP support and alternative.

## Siebel High Interactivity Client, download at Siebel Hi Client download. client version is 7.4.5.1 and it was loaded on. Jan 27, 2009 Hi Client File Download, Quick Guide for. In order to download a current version of the Siebel. I have Siebel Business Client 82138339de

[http://www.ubom.com/upload/files/2022/06/unIHioAL8cfuLT67ThHW\\_10\\_c1a03acd54d](http://www.ubom.com/upload/files/2022/06/unIHioAL8cfuLT67ThHW_10_c1a03acd54db001cfb080913e207812c_file.pdf) [b001cfb080913e207812c\\_file.pdf](http://www.ubom.com/upload/files/2022/06/unIHioAL8cfuLT67ThHW_10_c1a03acd54db001cfb080913e207812c_file.pdf) [https://vendredeslivres.com/wp](https://vendredeslivres.com/wp-content/uploads/2022/06/Avvicinamento_Al_Restauro_Carbonara_Pdf_Download.pdf)[content/uploads/2022/06/Avvicinamento\\_Al\\_Restauro\\_Carbonara\\_Pdf\\_Download.pdf](https://vendredeslivres.com/wp-content/uploads/2022/06/Avvicinamento_Al_Restauro_Carbonara_Pdf_Download.pdf) <https://destabyn.org/?p=5440> <https://ksvgraphicstt.com/wp-content/uploads/2022/06/karpra.pdf> [https://workplace.vidcloud.io/social/upload/files/2022/06/YmMZUUCqZDmWy4k482SG](https://workplace.vidcloud.io/social/upload/files/2022/06/YmMZUUCqZDmWy4k482SG_10_c1a03acd54db001cfb080913e207812c_file.pdf) [\\_10\\_c1a03acd54db001cfb080913e207812c\\_file.pdf](https://workplace.vidcloud.io/social/upload/files/2022/06/YmMZUUCqZDmWy4k482SG_10_c1a03acd54db001cfb080913e207812c_file.pdf) <http://www.empowordjournalism.com/wp-content/uploads/2022/06/andgol.pdf> [https://digitalstoreid.com/wp-content/uploads/2022/06/Adobe\\_Director\\_12\\_Crack.pdf](https://digitalstoreid.com/wp-content/uploads/2022/06/Adobe_Director_12_Crack.pdf) <http://letuscook.it/wp-content/uploads/2022/06/reveogun.pdf> <http://solaceforwomen.com/?p=13042> [https://coolbreezebeverages.com/supplychainmanagementbysunilchoprapdf\\_top\\_-freedow](https://coolbreezebeverages.com/supplychainmanagementbysunilchoprapdf_top_-freedownload/) [nload/](https://coolbreezebeverages.com/supplychainmanagementbysunilchoprapdf_top_-freedownload/)